# No. of Printed Pages : 24 **BLII-014**

# **CERTIFICATE IN LIBRARY AND INFORMATION SCIENCE (CLIS)**

# **Term End Examination,**

## **December, 2023**

#### **BLII-014 : ICT IN LIBRARIES**

*Time : 2 Hours Maximum Marks : 50*

#### **GENERAL INSTRUCTIONS**

- 1. All questions are **compulsory**. Each question carries 1 mark.
- 2. No cell phones, calculators, books, slide-rules, notebooks or written notes, etc. will be allowed inside the examination hall.
- 3. You should follow the instructions given by the Centre Superintendent and by the Invigilator at the examination venue. If you violate the instructions, you will be disqualified.
- 4. Any candidate found copying or receiving or giving assistance in the examination will be disqualified.
- 5. The Question Paper and the OMR Response Sheet (Answer Sheet) would be supplied to you by the Invigilators. After the examination is over, you should hand over the OMR Response Sheet to the Invigilator before leaving the examination hall. Any candidate who does not return the OMR Response Sheet will be disqualified and the University may take further action against him/her.
- 6. All rough work is to be done on the question paper itself and not on any other paper. Scrap paper is not permitted. For arriving at answers you may work in the margins, make some markings or underline in the test booklet itself.
- 7. The University reserves the right to cancel the result of any candidate who impersonates or uses/adopts other malpractices or uses any unfair means. The University may also follow a procedure to verify the validity of scores of all examinees uniformly. If there is substantial indication that your performance is not genuine, the University may cancel your result.

## **How to fill up the information on the OMR Response Sheet (Examination Answer Sheet)**

- 1. Write your complete Enrolment No. in 9 digits. This should correspond to the enrolment number indicated by you on the OMR Response Sheet. Also write your correct name, address with pin code in the space provided. Put your signatures on the OMR Response Sheet with date. Ensure that the Invigilator in your examination hall also puts his signatures with date on the OMR Response Sheet at the space provided.
- 2. On the OMR Response Sheet student's particulars are to be filled in by blue/black ball pen also. Use blue/black ball pen for writing the Enrolment No. and Examination Centre Code as well as for blackening the circle bearing the correct answer number against the serial number of the question.
- 3. Do not make any stray remarks on this sheet.
- 4. Write correct information in numerical digits in Enrolment No. and Examination Centre Code Columns. The corresponding circle should be dark enough and should be filled in completely.
- 5. Each question is followed by four probable answers which are numbered (1), (2), (3) and (4). You should select and show only one answer to each question considered by you as the most appropriate or the correct answer. Select the most appropriate answer. Then by using blue/black ball pen, blacken the circle bearing the correct answer number against the serial number of the question. If you find that answer to any question is none of the four alternatives given under the question, you should darken the circle with '0'.
- 6. No credit will be given if more than one answer is given for one question. Therefore, you should select the most appropriate answer.
- 7. You should not spend too much time on one question. If you find any particular question difficult, leave it and go to the next. If you have time left after answering all the questions, you may go back to the unanswered question.
- 8. There is no negative marking for wrong answers.

1. ................. permits asynchronous communication and group collaboration across the internet.

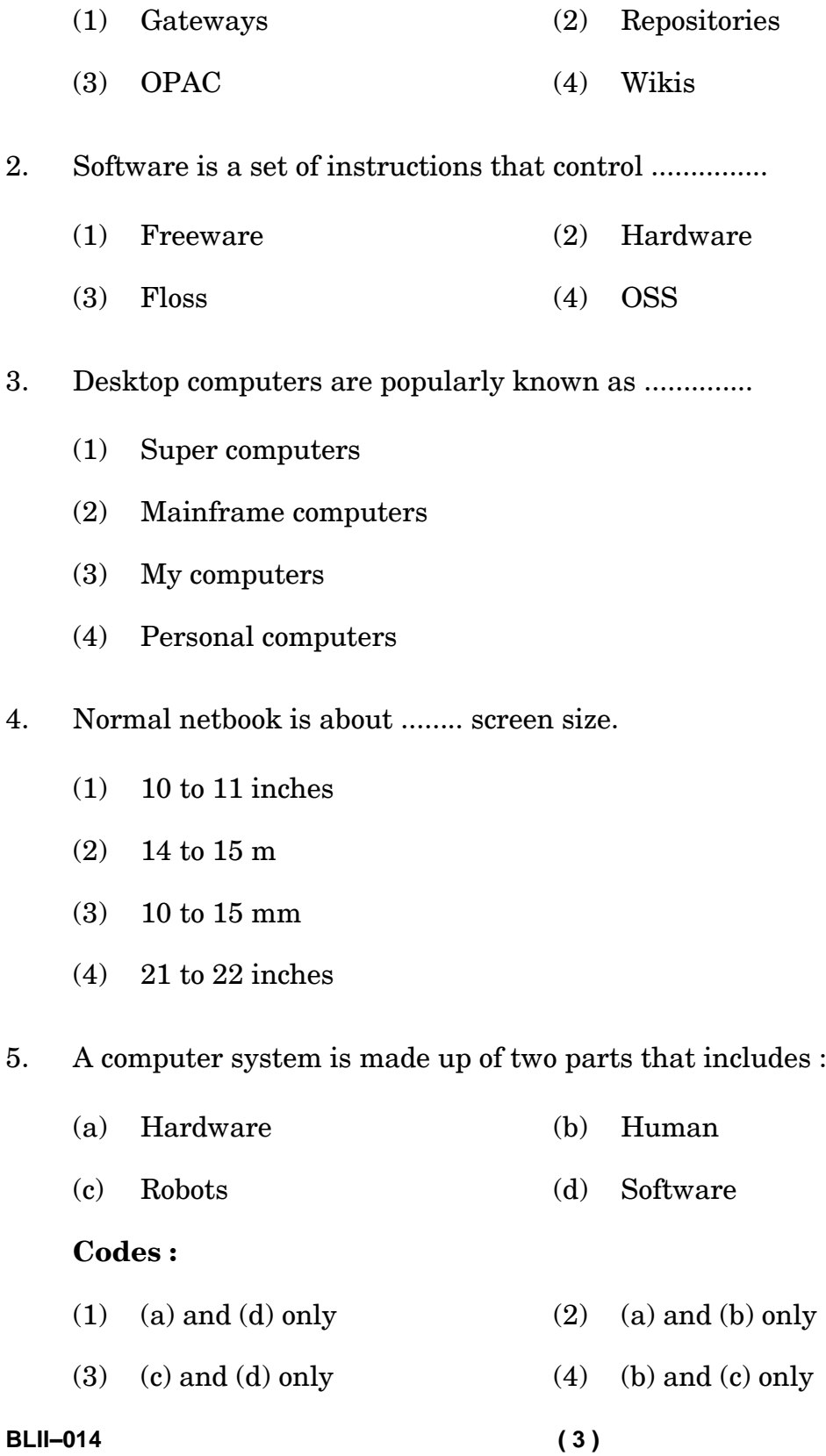

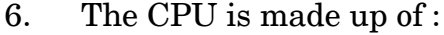

- (1) CU and ALU
- (2) CU and memory
- (3) SMPS and ALU
- (4) CU and Modem

7. ............... is referred as 'computer on a chip'.

- (1) ALU (2) CPU (3) GPU (4) GUI
- 
- 8. In a computer system storage device can be added to ...............
	- (1) External board
	- (2) Network card
	- (3) Motherboard
	- (4) Harddisk drive

9. Where does a computer store data when a programme is running ?

- (1) USB (2) HDD
- (3) RAM (4) ROM
- 10. RAM is a .............. memory.
	- (1) Permanent
	- (2) Persistent
	- (3) Uniform
	- (4) Volatile

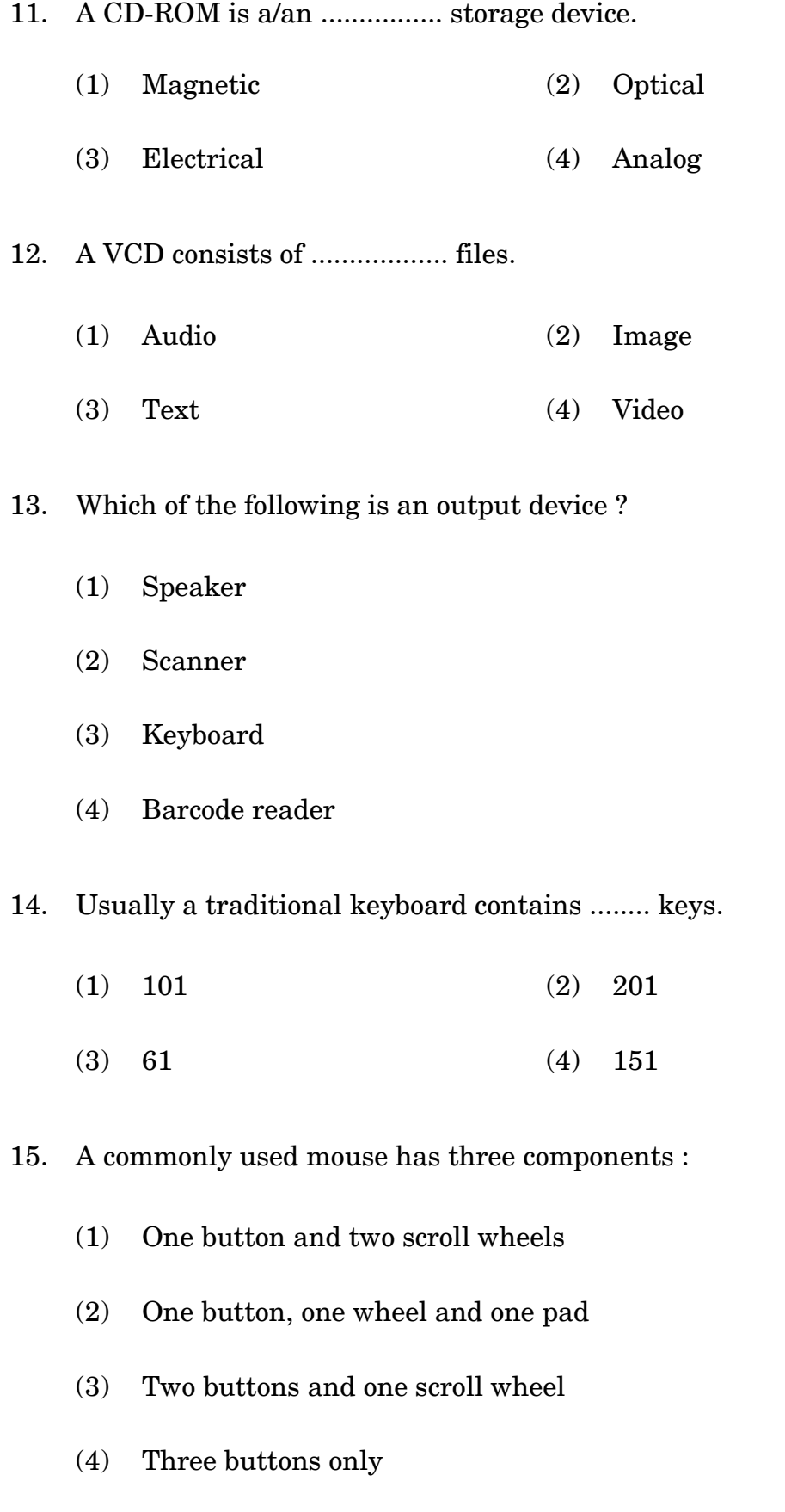

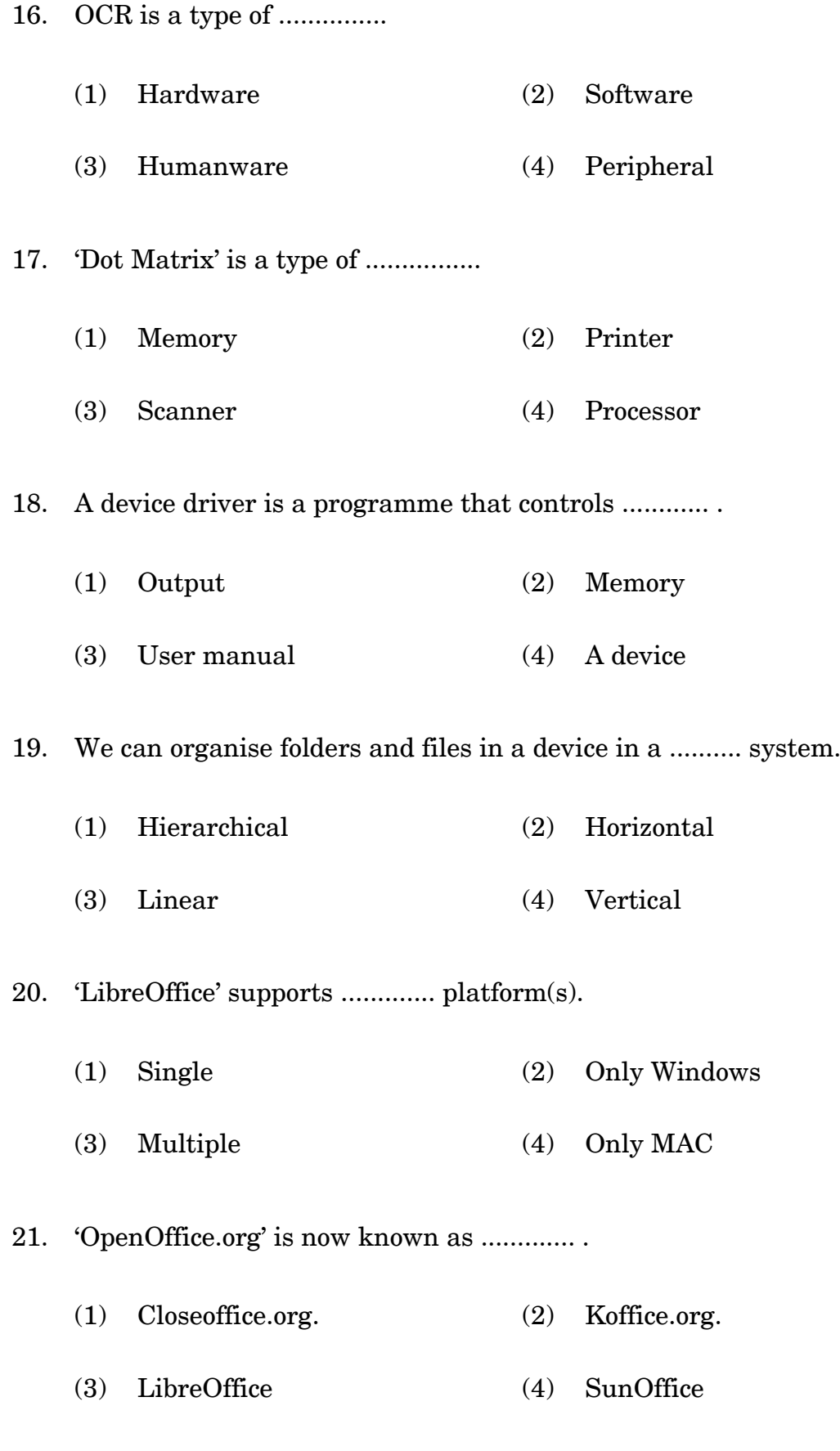

**BLII–014 ( 6 )**

22. .......... files can be edit using LibreOffice.

- (1) MS-Office
- (2) Post Office
- (3) Apache
- (4) Adobe acrobat reader
- 23. Library management software comes under the category of ........................... software.
	- (1) Programming (2) Application
	- (3) Office productivity (4) Operating

24. ............. provides access to the bibliographic information over the internet.

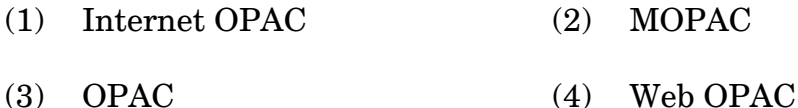

25. Centre for Development of Advanced Computing (CDAC) has developed ........... .

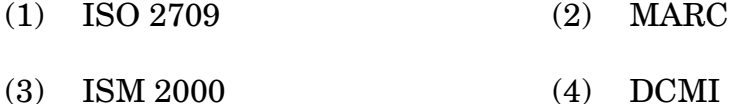

26. Library Management System (LMS) 'SLIM' is a/an .............. software.

- (1) Closed source (2) Commercial
- (3) Freeware (4) Open source

27. FRBR conceptual model was proposed by ....................

- (1) IFLA (2) OCLC
- (3) ALA (4) ILA
- **BLII–014 ( 7 )**

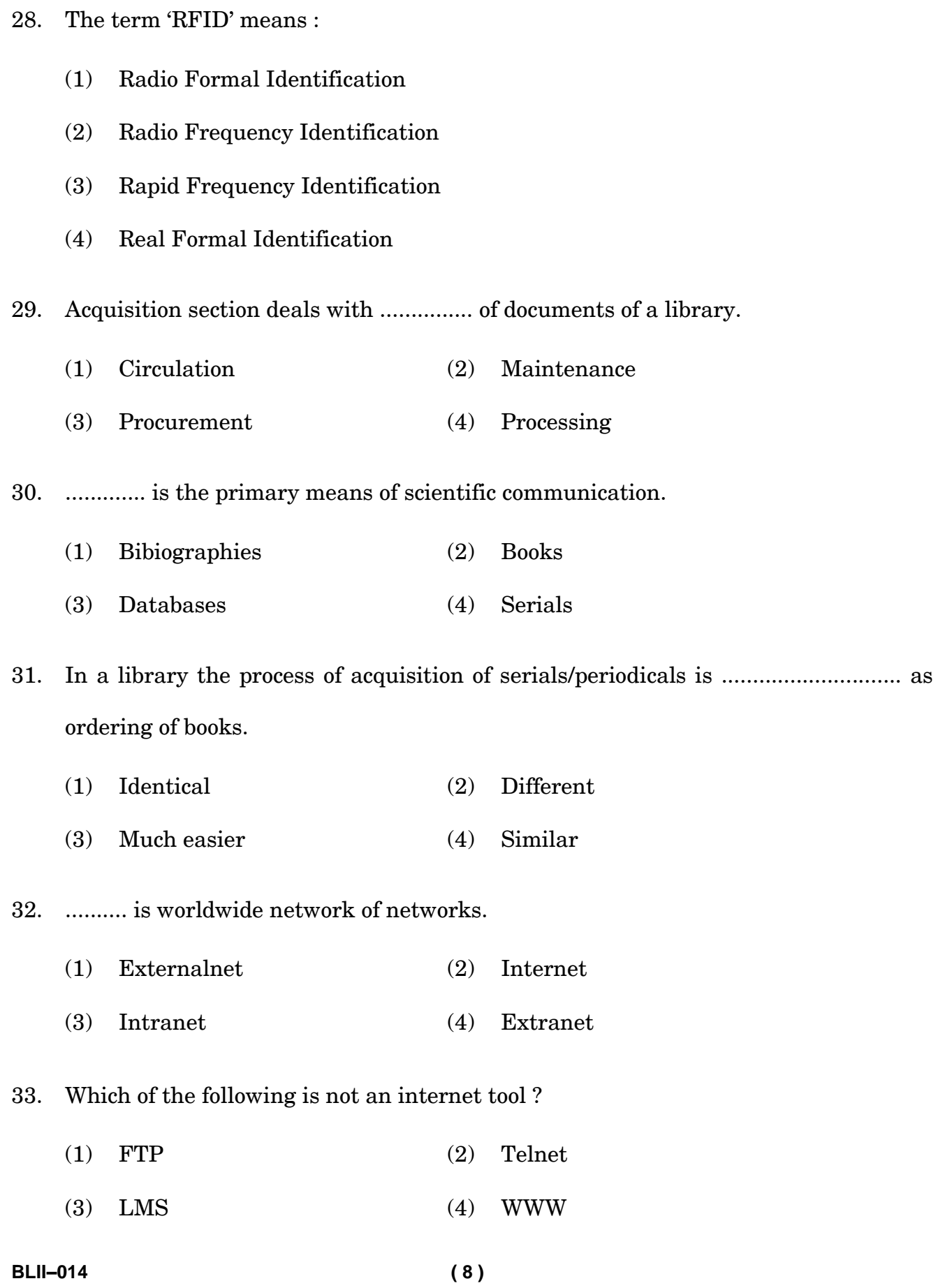

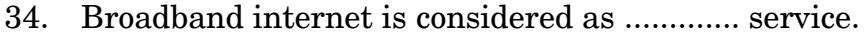

- (1) High access speed
- (2) Highest access speed
- (3) Lowest access speed
- (4) Medium access speed

35. .............. protocol converts voice signal into digital signals.

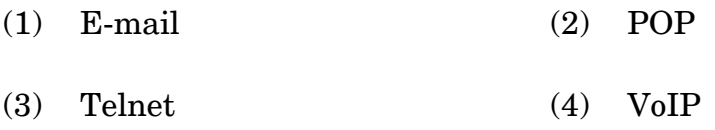

36. .......... is a standard for transferring files from one computer to another computer over internet.

- (1) FTP (2) SMTP
- (3) Telnet (4) POP
- 37. Identify the example of Web 2.0 :
	- (1) academic.edu (2) egyankoshac.in
	- (3) ignou.ac.in (4) swayam.gov.in

38. Web directories can be regarded as ................. .

- (1) Non-subject specific search engines
- (2) Subject specific search engines
- (3) Non-subject specific social media
- (4) Subject specific programming code

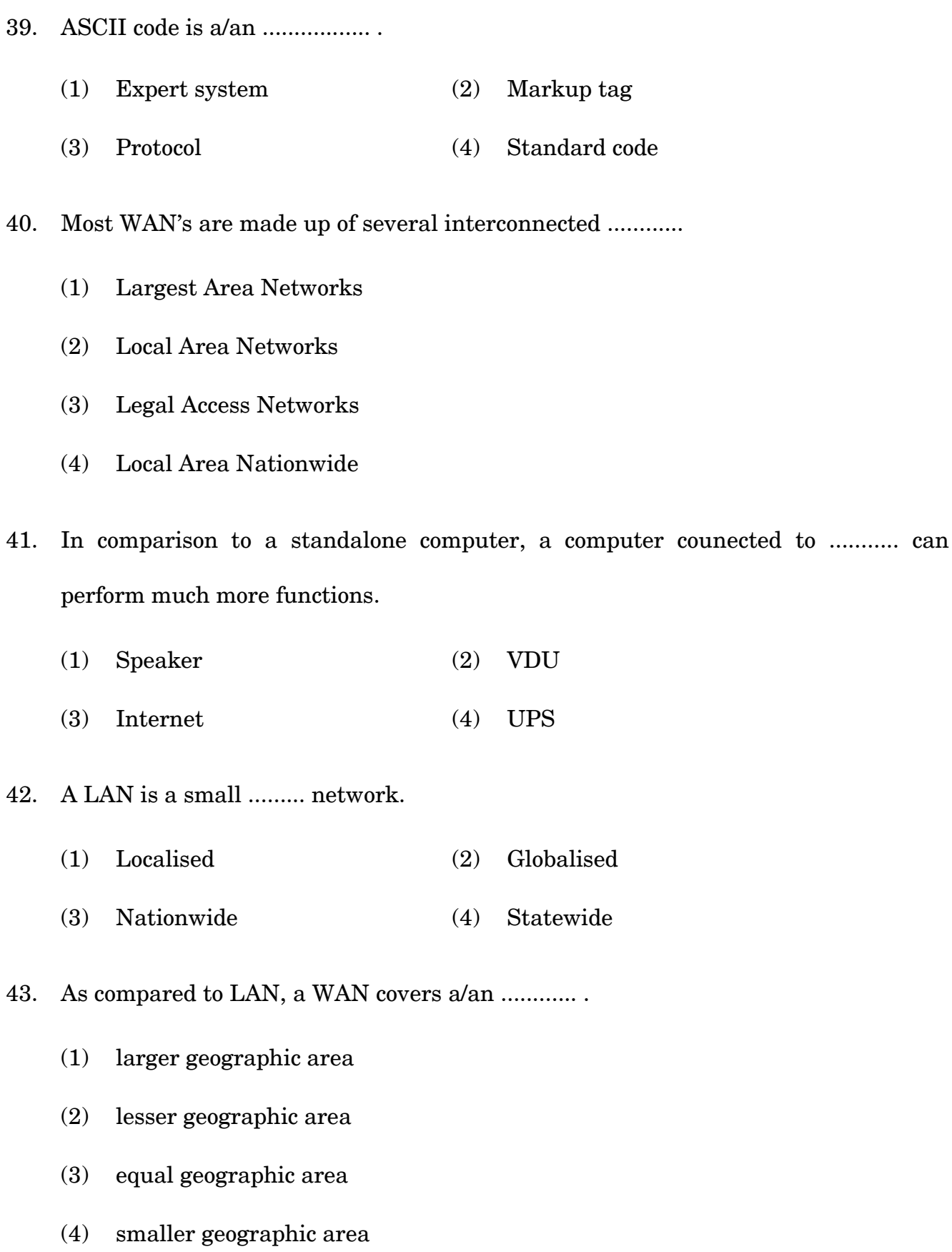

**BLII–014 ( 10 )**

44. Internet is a global network of several interconnected ............ networks.

- (1) TCP/IP
- (2) Z 39.50
- (3) OAI-PMH
- (4) SMPS
- 45. Identify the network topology :

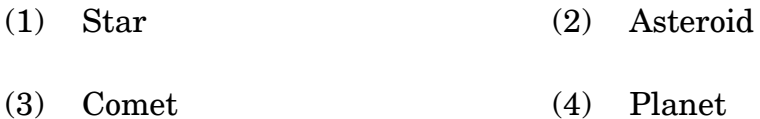

- 46. 'RFC' stands for :
	- (1) Request for catalogue
	- (2) Request for comments
	- (3) Request for classification
	- (4) Request for call

#### 47. ARPANET was established by ............

- (1) DARPA (2) JANET
- (3) NSF (4) UGC
- 48. JANET was established to provide connectivity to ............. academic and research sites.
	- (1) British (2) German
	- (3) Indian (4) U.S.
- **BLII–014 ( 11 )**
- 49. Which of the following softwares is not an operating system ?
	- (1) Microsoft Word
	- (2) Microsoft Windows
	- (3) Linux
	- (4) Ubuntu
- 50. Internet connection having minimum download speed of 256 kbps in known as :
	- (1) Narrowband (2) Broadband
	- (3) Expressband (4) Superband

# **BLII-014** पुस्तकालय और सूचना विज्ञान में सर्टिफिकेट (सी. एल. आई. एस.) सत्रांत परीक्षा, दिसम्बर, 2023 बी. एल. आई. आई-014 : पुस्तकालयों में सूचना एवं संचार प्रौद्योगिकी

समय: 2 घण्टे

अधिकतम अंक : 50

#### सामान्य निर्देश

- सभी प्रश्न अनिवार्य हैं। प्रत्येक प्रश्न 1 अंक का है।  $\mathbf{1}$ .
- परीक्षा कक्ष के अंदर सेलफोन, कैलकुलेटर्स, पुस्तकें, स्लाइड-रूल्स, नोटबुक्स या लिखित नोट्स, इत्यादि ले  $\mathfrak{D}$ . जाने की अनुमति नहीं है।
- आपको परीक्षा स्थल पर केंद्र व्यवस्थापक व निरीक्षक के द्वारा दिए गये निर्देशों का अनुपालन करना होगा।  $\overline{3}$ . ऐसा न करने पर आपको अयोग्य घोषित किया जाएगा।
- कोई परीक्षार्थी नकल करते या कराते हुए पकड़ा जाता है तो उसे अयोग्य घोषित कर दिया जाएगा।  $\overline{4}$ .
- आपको निरीक्षक द्वारा प्रश्नपत्र तथा ओ. एम. आर. उत्तर पत्रक प्रदान किया जाएगा। परीक्षा समाप्त हो जाने  $5<sub>1</sub>$ के पश्चात, परीक्षा कक्ष छोडने से पहले ओ. एम. आर. उत्तर पत्रक को निरीक्षक को सौंप दें। किसी परीक्षार्थी द्वारा ऐसा न करने पर उसे अयोग्य घोषित कर दिया जाएगा तथा विश्वविद्यालय उसके खिलाफ आगे कार्यवाही कर सकता है।
- सभी रफ कार्य प्रश्नपत्र पर ही करना है, किसी अन्य कागज पर नहीं। स्क्रैप पेपर की अनुमति नहीं है। उत्तर 6. देते समय आप उत्तर-पुरितका में ही हाशिये का प्रयोग कर सकते हैं, कुछ निशान लगा सकते हैं या रेखांकित कर सकते हैं।
- विश्वविद्यालय को यह अधिकार है कि किसी परीक्षार्थी द्वारा अनुचित व्यवहार या अनुचित साधनों का प्रयोग 7. करने पर उसके परिणाम को रद्द कर दे। विश्वविद्यालय को भी चाहिए कि वह सभी परीक्षार्थियों के अंकों की जाँच एकसमान रूप से करे। यदि कहीं से ऐसा दिखाई देता है कि आपका निष्पादन उचित नहीं है, तो विश्वविद्यालय आपके परिणाम रद्द कर सकता है।

**BLII-014** 

### ओ. एम. आर. उत्तर-पत्रक (परीक्षा उत्तर पत्रक) पर सूचना कैसे भरें

- 9 अंकों में अपना पूर्ण अनुक्रमांक लिखें। यह अनुक्रमांक ओ. एम. आर. उत्तर पत्रक पर आपके द्वारा डाले गए  $\mathbf{1}$ . अनुक्रमांक से मिलना चाहिए। दिए गए स्थान में अपना सही नाम, पता भी पिन कोड सहित लिखिए। ओ. एम. आर. उत्तर पत्रक पर तिथि सहित अपने हस्ताक्षर कीजिए। यह सुनिश्चित कर लें कि आपके परीक्षा कक्ष में निरीक्षक ने भी दी गई जगह पर तिथि सहित ओ. एम. आर. उत्तर पत्रक पर हस्ताक्षर कर दिए हैं।
- ओ. एम. आर. उत्तर पत्रक पर परीक्षार्थी का विवरण नीले/काले बाल पेन द्वारा भरा जाना चाहिए। अनुक्रमांक  $2^{1}$ व परीक्षा केंद्र कूट लिखने व साथ ही प्रश्न के क्रमांक के सामने सही उत्तर-संख्या वाले गोले को काला करने के लिए भी नीले / काले बाल पेन का प्रयोग करें।
- इस पत्रक पर कोई अवांछित निशान न लगायें।  $\overline{3}$ .
- अनुक्रमांक तथा परीक्षा केंद्र कूट स्तंभ में सही सूचना अंकों में लिखें। संगत गोले को पूर्णतः गहरा करें तथा  $\overline{4}$ . पूर्ण रूप से भरें।
- प्रत्येक प्रश्न के चार संभावित उत्तर हैं जिन्हें (1), (2), (3) व (4) द्वारा दर्शाया गया है। आपको इनमें से  $5<sub>1</sub>$ सर्वाधिक उचित उत्तर को चुनकर दर्शाना है। सर्वाधिक उचित उत्तर को चुनकर नीले/काले बाल पेन से प्रश्न के क्रमांक के सामने सही उत्तर वाले गोले को काला करें। यदि आपको लगे कि प्रश्न के नीचे दिए हुए चार विकल्पों में से कोई सही नहीं है, आप गोले को '0' सहित काला करें।
- एक से अधिक उत्तर होने पर कोई अंक नहीं मिलेगा। इसलिए सर्वाधिक उचित उत्तर को ही चुनें। 6.
- एक प्रश्न पर अधिक समय मत खर्च कीजिए। यदि आपको कोई प्रश्न कठिन लग रहा हो, तो उसे छोड़कर 7. अगले प्रश्न को हल करने का प्रयास कीजिए। बाद में समय बचने पर उस छोड़े हुए प्रश्न का उत्तर दे सकते हैं |
- गलत उत्तरों हेतू कोई ऋणात्मक अंकन नहीं होगा। 8.

 $(14)$ 

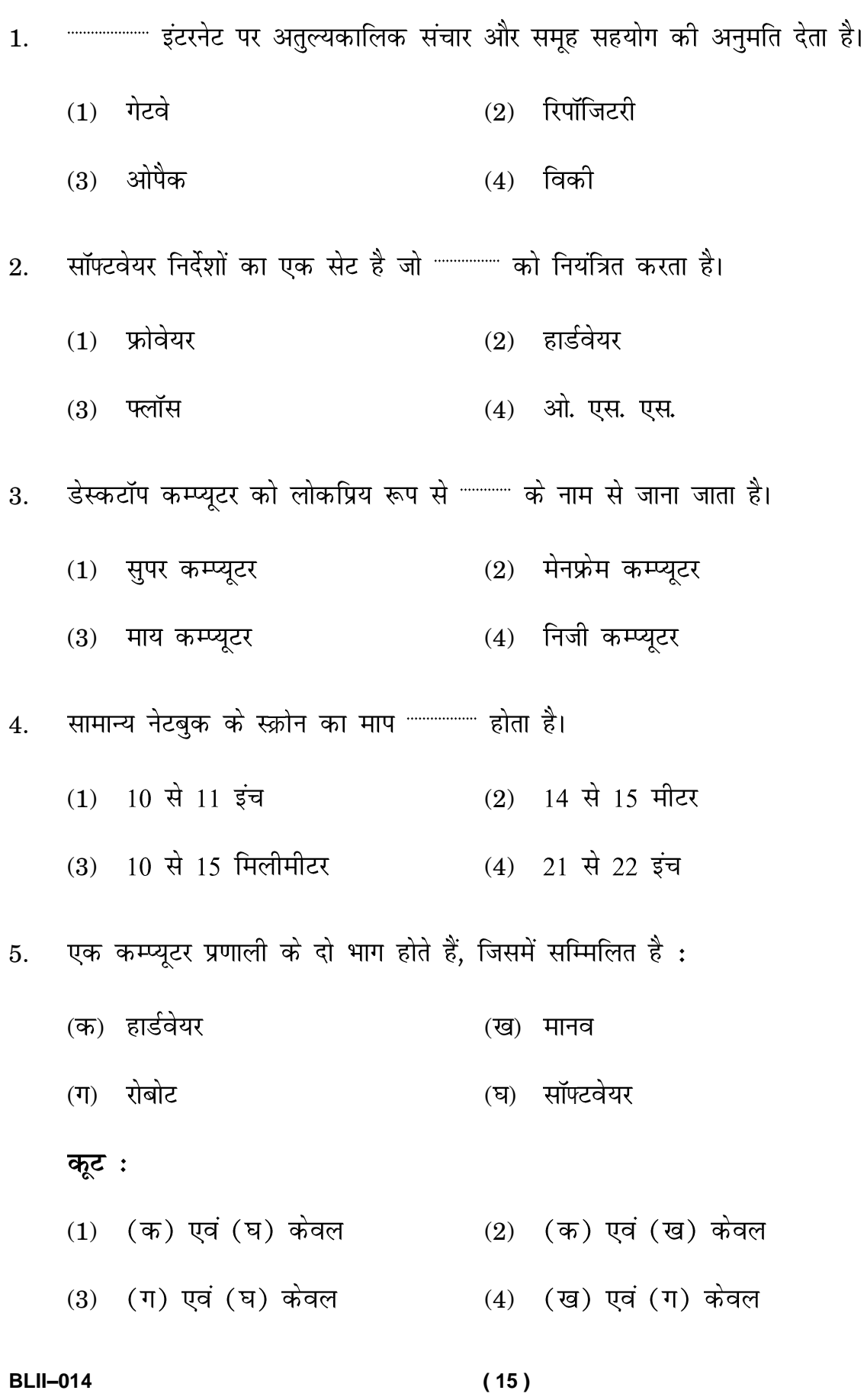

- सी. पी. यू. बनता है :  $6.$ 
	- सी. यू. एवं ए. एल. यू. से  $(1)$
	- सी. यू. एवं मेमोरी से  $(2)$
	- एस. एम. पी. एस. एवं ए. एल. यू. से  $(3)$
	- (4) सी. यू. एवं मॉडम से
- 7.
	- $(2)$  सी. पी. यू.  $(1)$  ए. एल. यू.
	- (3) जी. पी. यू. (4) जी. यू. आई.
- कम्प्यूटर प्रणाली में भंडारण उपकरण को """"""""""""" के साथ जोड़ा जा सकता है। 8.
	- $(2)$  नेटवर्क कार्ड  $(1)$  बाह्य बोर्ड
	- (4) हार्डडिस्क ड्राइव (3) मदरबोर्ड
- प्रोग्राम कार्यरत हो, तब तक कम्प्यूटर डाटा का भंडारण कहाँ तक जब 9. करता  $\frac{3}{6}$  ?
	- $(1)$  यू. एस. बी. (2) एच. डी. डी.
	- $(3)$  रैम रोम  $(4)$
- 10. रैम एक \*\*\*\*\*\*\*\*\*\*\*\*\*\*\* मेमोरी है।
	- $(1)$  स्थायी  $(2)$  दीर्घकालिक
	- $(4)$  परिवर्तनशील  $(3)$  एकसमान

**BLII-014** 

 $(16)$ 

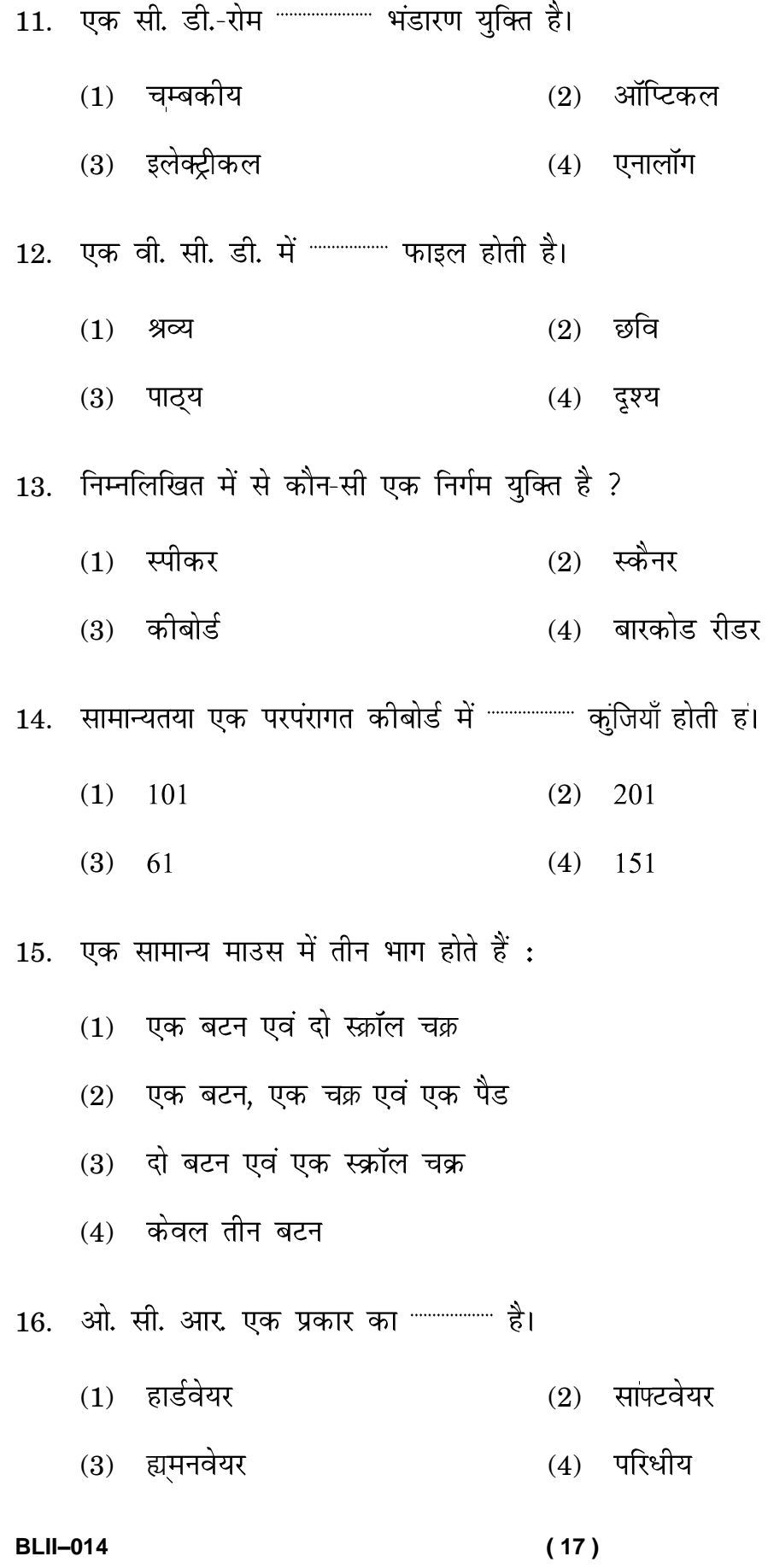

**BLII-014** 

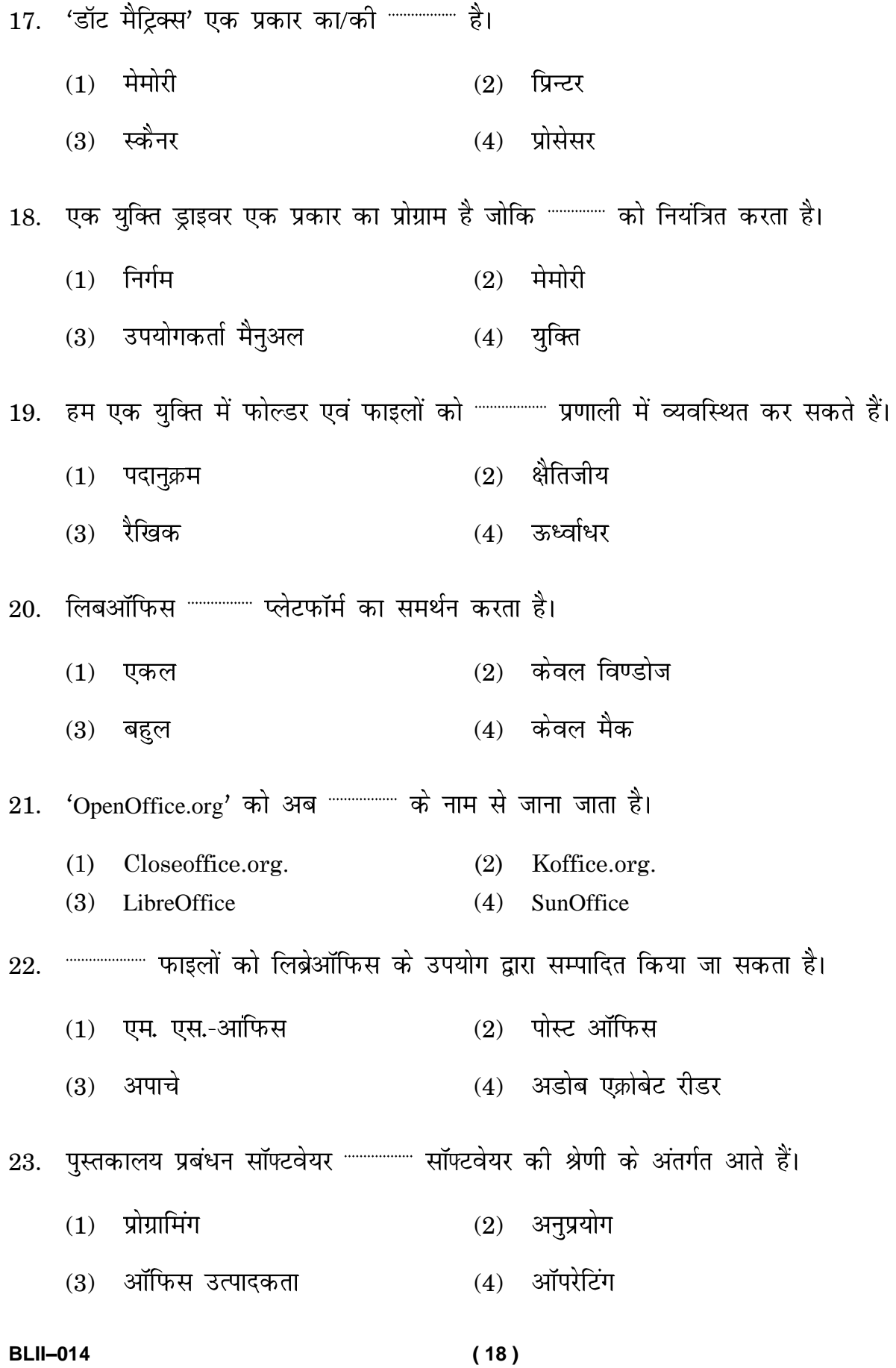

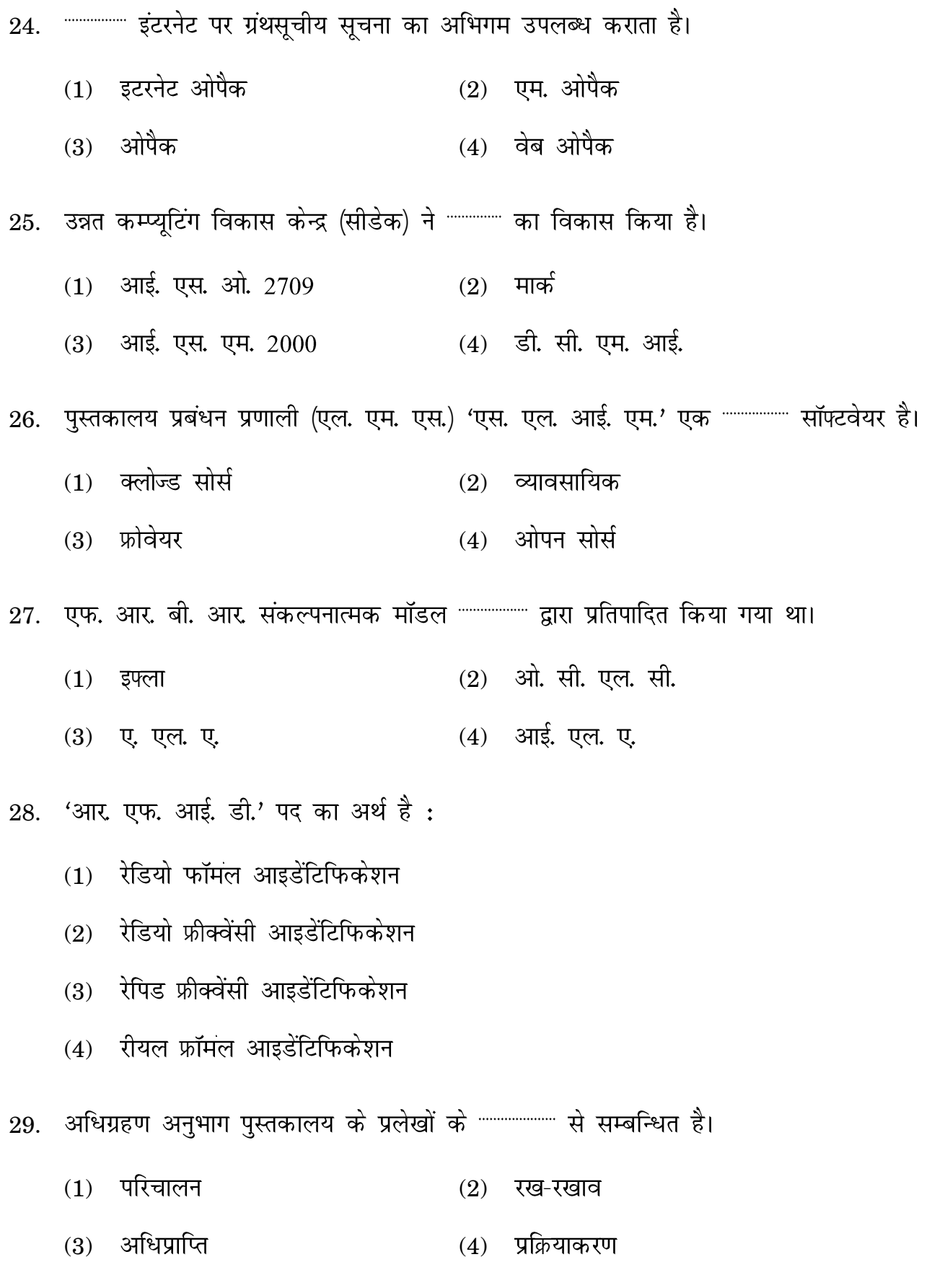

 $(19)$ 

**BLII-014** 

 $(1)$  ग्रंथसूची  $(2)$  पुस्तकों (3) डाटाबेस  $(4)$  क्रमिक प्रकाशन 31. पुस्तकालय में क्रमिक प्रकाशनां/पत्रिकाओं की अधिग्रहण की प्रक्रिया पुस्तकों के क्रय से  $\frac{1}{6}$  $(2)$  भिन्न  $(1)$  समान  $(3)$  बहुत आसान  $(4)$  समतुल्य 32. \*\*\*\*\*\*\*\*\*\*\*\*\*\*\* नेटवर्को का नेटवर्क है।  $(2)$  इंटरनेट (1) एक्सटर्नलनेट  $(3)$  इंट्रानेट (4) एक्ट्रानेट 33. निम्नलिखित में से कौन-सा इंटरनेट टूल नहीं है ?  $(2)$  टेलनेट  $(1)$  एफ. टी. पी. (3) एल. एम. एस. (4) डब्ल्यू. डब्ल्यू. डब्ल्यू. 34. ब्रॉडबैण्ड इंटरनेट को \*\*\*\*\*\*\*\*\*\*\*\*\* सेवा माना जाता है। (1) उच्च अधिगम गति (2) सर्वोच्च अधिगम गति  $(3)$  निम्नतम अधिगम गति  $(4)$  मध्य अधिगम गति 35. …………… प्रोटोकॉल ध्वनि सकेतों को डिजीटल संकेतों में परिवर्तित करता है।  $(2)$  पी. ओ. पी.  $(1)$  ई-मेल (4) वी. ओ. आई. पी.  $(3)$  टेलनेट

 $(20)$ 

- 36. मानक है।
	- $(1)$  एफ. टी. पी. (2) एस. एम. टी. पी.
	- (3) टेलनेट (4) पी. ओ. पी.

 $37.$  निम्नलिखित में से वेब 2.0 के उदाहरण की पहचान कीजिए:

- (1) academic.edu (2) egyankoshac.in
- (3) ignou.ac.in (4) swayam.gov.in
- 38. \*\*\*\*\*\*\*\*\*\*\*\*\*\*\*\* वेब निर्देशिकाओं के रूप में भी जाना जाता है।
	- $(1)$  गैर-विषय विशिष्ट खोज इंजन  $(2)$  विषय विशिष्ट खोज इंजन
	- $(3)$  गैर-विषय विशिष्ट सोशल मीडिया  $(4)$  विषय विशिष्ट प्रोग्रामिंग कोड
- 39. ए. एस. सी. आई. आई. कोड एक \*\*\*\*\*\*\*\*\*\*\*\* है।
	- $(1)$  विशेषज्ञ प्रणाली  $(2)$  मार्कअप टेग
	- $(3)$  प्रोटोकॉल  $(4)$  मानक कोड
- 40. अधिकांश वहत क्षेत्र नेटवर्क (वैन) परस्पर जुड़े हुए \*\*\*\*\*\*\*\*\*\*\*\*\*\*\*\* से बनते हैं।
	- $(1)$  विशाल क्षेत्रीय नेटवर्कों  $(2)$  स्थानीय क्षेत्रीय नेटवर्कों
	- (3) वैधानिक अधिगम नेटवर्कों (4) स्थानीय क्षेत्रीय देशव्यापी

41 . सकता है।

- (1) स्पीकर (2) वी. डी. यू.
- (3) इंटरनेट (4) यू. पी. एस.

42 .

- $(1)$  स्थानीय  $(2)$  वैश्विक
- (3) देशव्यापी (4) राज्यव्यापी
- 43 .
	- $(1)$  वृहत भौगोलिक क्षेत्र (2) लघु भौगोलिक क्षेत्र
	- $(3)$  समान भौगोलिक क्षेत्र (4) सुक्ष्म भौगोलिक क्षेत्र
- 44 . ±
	- $(1)$  टी. सी. पी./आई. पी.  $(2)$  जेड 39.50
	- (3) ओ. ए. आई.-पी. एम. एच. (4)

निम्नलिखित में से नेटवर्क टोपोलॉजी को पहचानिए: 45 .

- (1) स्टार (2) एस्टेरोइड
- (3) कोमेट (4) प्लानेट

46 .

- $(1)$  प्रसूची के लिए अनुरोध  $(2)$  टिप्पणी के लिए अनुरोध
- (3) वर्गीकरण के लिए अनुरोध (4) फोन के लिए अनुरोध

**)**

- 47. 'अरपानेट' " ................. द्वारा स्थापित किया गया था।
	- $(2)$  जैनेट  $(1)$  डरपा
	- (4) यू. जो. सी. (3) एन. एस. एफ.
- लिए की गई थी।
	- $(1)$  ब्रिटेन  $(2)$  जर्मनी
	- $(4)$  अमेरिका  $(3)$  भारतीय

49. निम्नलिखित में से कौन-सा सॉफ्टवेयर ऑपरेटिंग प्रणाली का उदाहरण नहीं है ?

- (1) माइक्रोसॉफ्ट वर्ड  $(2)$  माइक्रोसॉफ्ट विंडोज
- $(3)$  लिनक्स  $(4)$  उबंटू

50. 256 के बी. पी. एस. की न्यूनतम डाउनलोड गति के इंटरनेट कनेक्शन को """""""" के रूप में जाना जाता है।

- $(1)$  नेरोबैंड  $(2)$  ब्रांडबैंड
- $(4)$  सुपरबैंड (3) एक्सप्रेसबैंड

 $(23)$ 

**Rough Work**